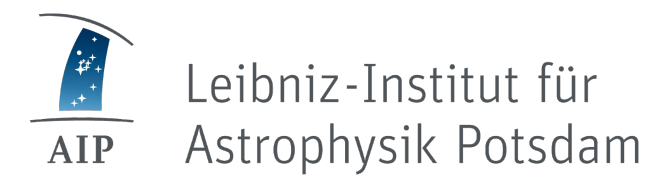

# SciTrace Use-Case: Reusability of a Custom Data Reduction Pipeline

Kirill Makan & E-Science Team

Berlin, 12. September 2023

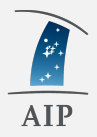

- Custom data reduction pipeline for the Cosmic Origins Spectrograph
- SciTrace packages for the data reduction pipeline
- Live presentation
- Take-home points

### Cosmic Origins Spectrograph

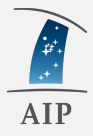

- The Cosmic Origin Spectrograph is a UV spectrograph on board of Hubble Space Telescope (HST/COS)
- Since its installment in 2009, HST/COS had a few issues:
	- $\circ$  gain sag: sensitivity loss on the illuminated areas of the detector
	- inaccurate background (dark current) estimation
- The gain sag further enforces the inaccurate background estimation:
	- the standard pipeline (CALCOS) uses the detector areas outside of the spectral trace for the background estimation which are not affected by the gain sag
- CALCOS co-adds spectra only on the dataset level : single observational setup and pointing

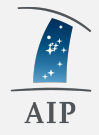

FaintCOS solves two major problems:

- **● Accurate background estimation**
	- FaintCOS uses the darkframes taken for the monitoring purposes
	- the selected darkframes are taken in the similar conditions as the science exposures
- **Co-addition** of spectra taken with different observational setups
	- $\circ$  the datasets, bin size and wavelength range are selected by user

### FaintCOS without SciTrace

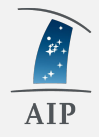

#### Installation process

- **●** Install the required software and libraries (python, gcc)
- Clone FaintCOS from GitHub and install it
- Define environmental variables

#### Data reduction process

- Download raw data (downloading darkframes is not straightforward)
- Adopt the data reduction settings
- Run scripts manually

### FaintCOS with SciTrace

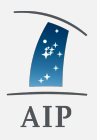

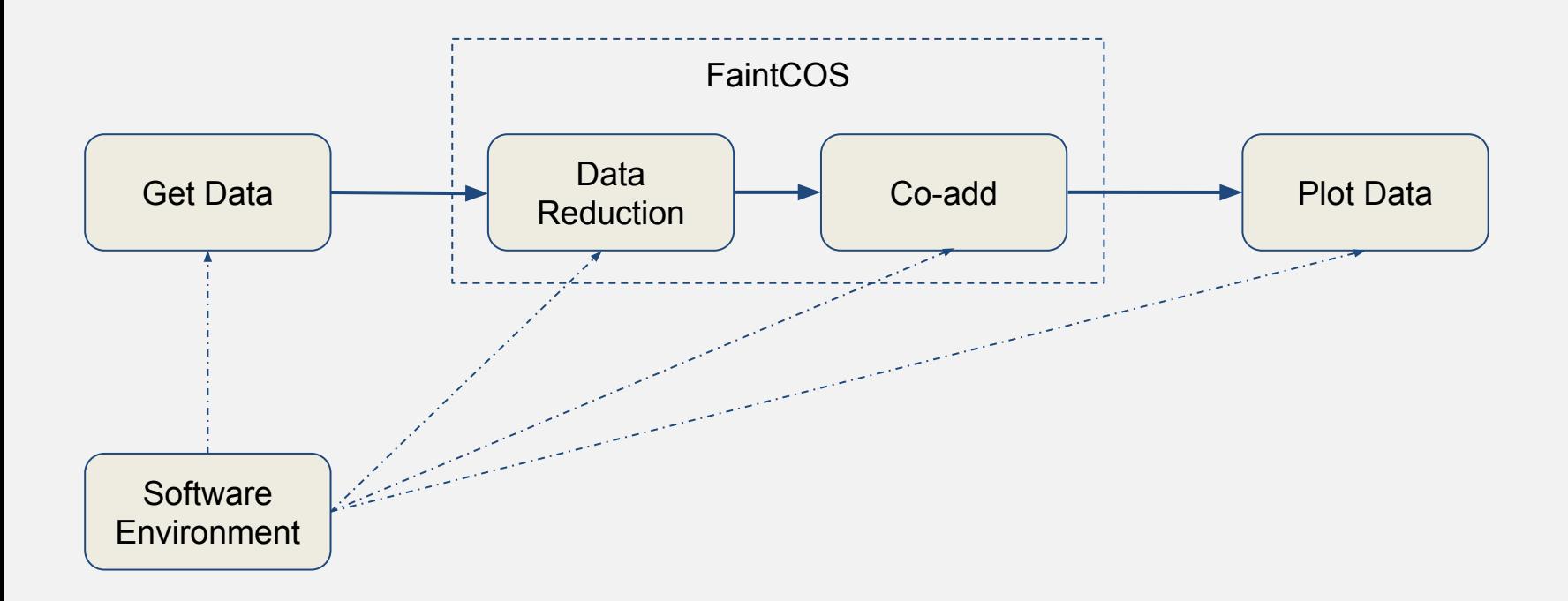

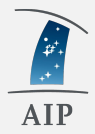

## SciTraceWeb Live presentation

### Take-home points

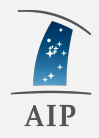

- SciTrace allows reusability
	- packages are ready to use without software installation
	- clear structure of the packages is almost self documenting
- In many cases, SciTrace allows reproducibility
	- If you would like to reproduce results of a package then just run it again with the same parameters!
- SciTrace allows a better understanding of the technical setup used for a scientific analysis